на предмет раннего выявления незаконного потребления наркотических средств и психотропных веществ Мониторинг результатов социально-психологического тестирования обучающихся

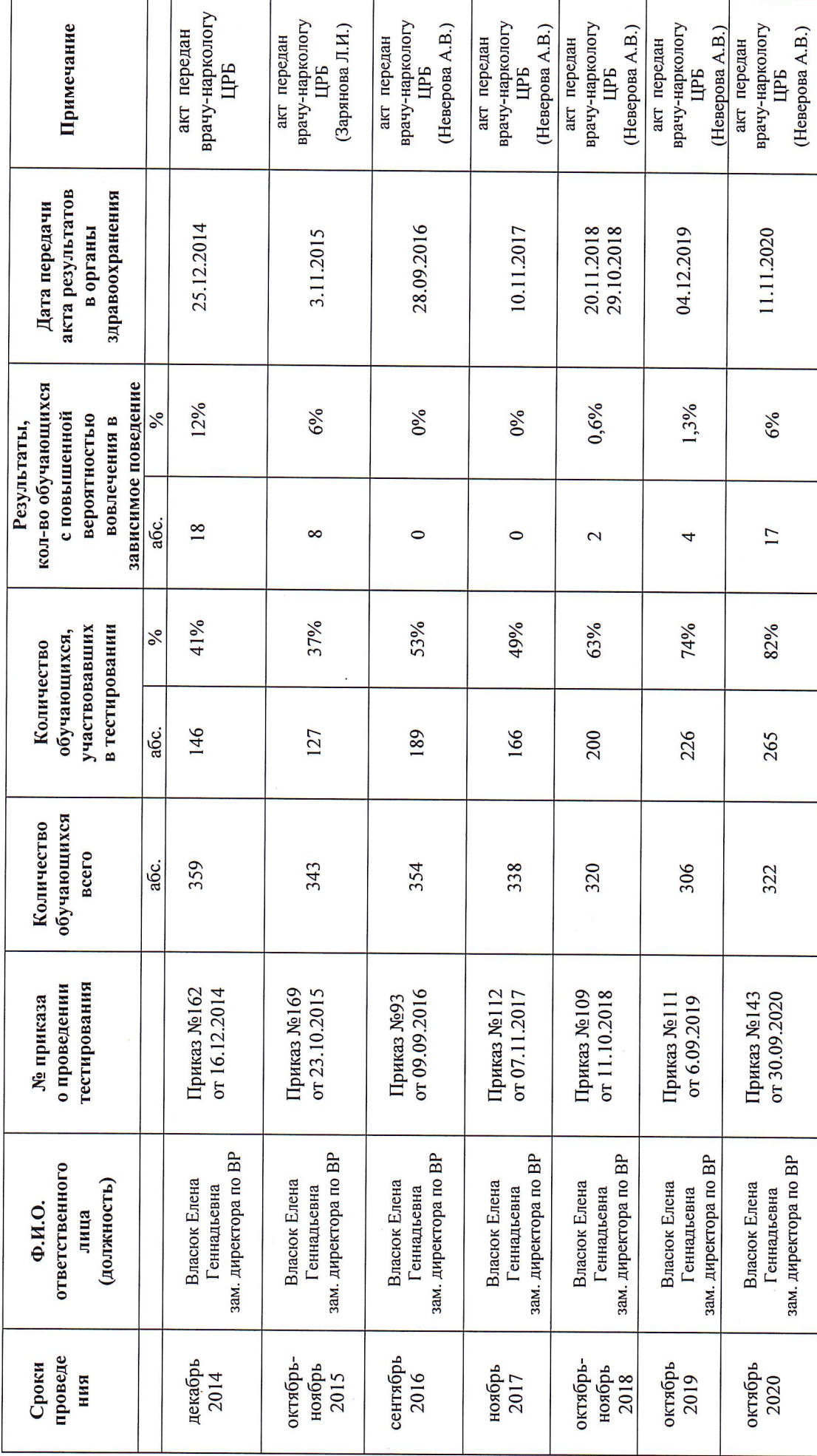

Зам. директора по воспитательной работе  $\frac{\mathcal{L} \mathcal{N}_{\nu \varphi}}{\mathcal{L} \mathcal{N}_{\nu \varphi}}$  Власюк Е.Г.